<span id="page-0-0"></span>– Mai 2021

## 3 Limites des fractions rationnelles en  $+\infty$  et  $-\infty$

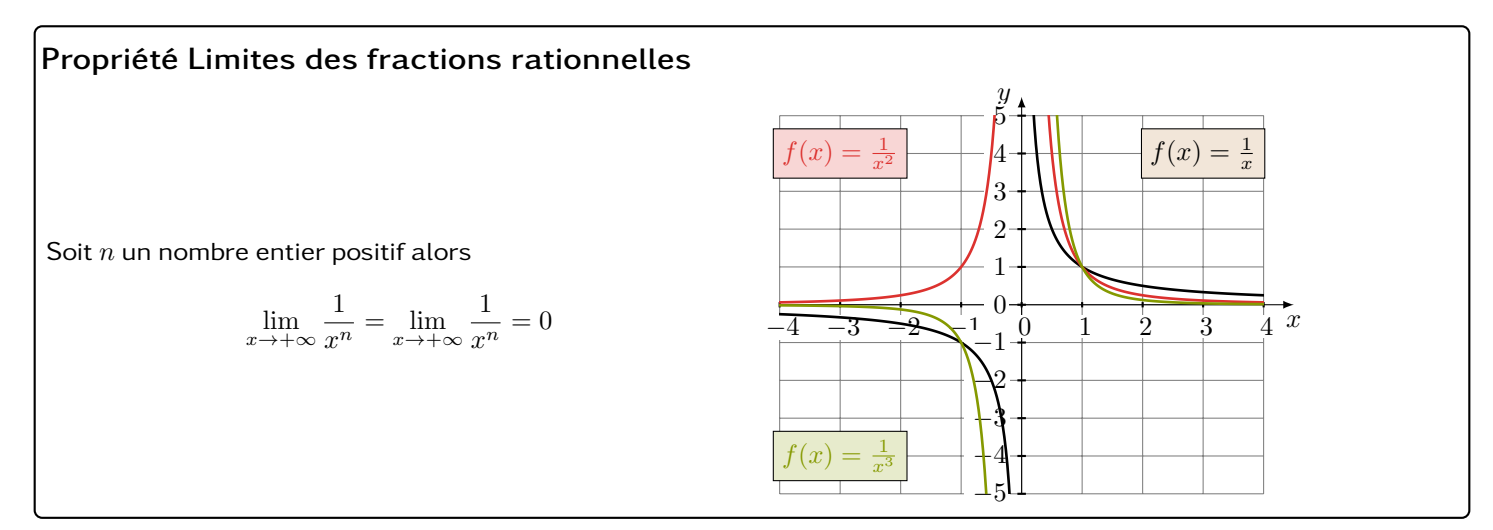

## Exemples Calculs de limites

$$
\lim_{x \to +\infty} \frac{1}{x^2} = \lim_{x \to -\infty} \frac{1}{x^5} = \lim_{x \to -\infty} \frac{1}{x^5} =
$$

À faire au crayon à papier : Calculer les limites

## Propriété Simplification des limites de fractions rationnelles

Pour calculer la limite en +∞ et −∞ d'une fraction rationnelles, on peut conserver uniquement les termes de plus haut degré au numérateur et au dénominateur puis simplifier.

Exemple Calculs des limites

$$
\lim_{x \to +\infty} \frac{3x^2 + 2x + 1}{x + 1} = \qquad \qquad \lim_{x \to -\infty} \frac{-2x^3 + 10x^2 - 100}{x^4 + x^2} =
$$